## Erledigt Kein Sound Hackintosh High Sierra

[Beitrag von Yik](https://www.hackintosh-forum.de/attachment/120321-fcbe37cc-bce2-4e2b-98d6-1cc6bd928e58-jpeg/)es vom 3. Dezember 2019, 18:07

 Hallo Forum. Habe ein

Problem. Durch ein YouTube Video wurde mir gezeigt wie ich auf dem Hack ALC Nummer den Sound herausfinde. Ich ging auf GitHub usw als ich rausfand alles drum und dran.

Allerdings musste ich feststellen, dass es keinen Eintrag für ALC261 gibt.

(Siehe 2 Bilder)

Kann mir jemand weiterhelfen?

KLEINER NACHTRAG:

Habe herausgefunden dass im Clover Configuator keine EFI Partitionen vorha

HP Carver A Motherboard Intel Core i5 3570

Geforce GT 710

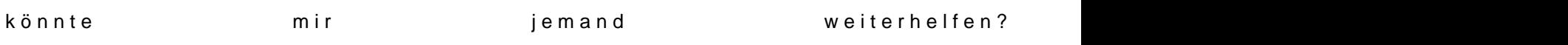

Beitrag von Retch vom 3. Dezember 2019, 18:14

Was hast du denn für ein System?

Von was startest du denn Mac OS wenn der Clover Configurator nichts anzeigt

Beitrag von Yikes vom 3. Dezember 2019, 18:21

Habe normales Mac OS X High Sierra 10.13 Intel Core i5 3570 Geforce GT 710 HP Carver Rev A Mainboard HP Compaq 8200 Elite

ALC261

Ganz normal wtarte ich, nur ich müsste das Layout finden für die ALC261 d stehen, aber da steht alles bis auf alc261

Bin schon am verzweifeln

Beitrag von Retch vom 3. Dezember 2019, 18:22

Am wichtigsten wäre erstmal zu wissen wo denn dein Clover liegt. Deshalb fragte ich ja von was du den PC startest.

Beitrag von Heroic73 vom 3. Dezember 2019, 18:22

wenn alles nicht klappt kannst du auch voodoohda nehmen. klappt eigentlich

Beitrag von Retch vom 3. Dezember 2019, 18:25

## Auf jeden **Halbic73**

Würde aber trotzdem erstmal AppleALC probieren.

Bei mir hat VoodooHDA Probleme gemacht soundtechnisch. Hat aber dafür im

Beitrag von Yikes vom 3. Dezember 2019, 18:26

## [Zitat von R](https://www.hackintosh-forum.de/forum/thread/45381-kein-sound-hackintosh-high-sierra/?postID=549320#post549320)etch

Am wichtigsten wäre erstmal zu wissen wo denn dein Clover liegt. Deshalb fragte ich ja von was du den PC startest.

Ich starte von der Festplatte auf dem ich Hackintosh installiert habe. Kenne mich noch nicht so aus damit, habe das erst seit heute.

[https://www.hackintosh-forum.de/forum/thread/45381-kein-soun](https://www.hackintosh-forum.de/forum/thread/45381-kein-sound-hackintosh-high-sierra/)d-hackintosh-high-siefra/

 $https://www.hackintosh-forum.de/forum/thread/45381-kein-sound-hackintosh-high-sie@ra/$  $https://www.hackintosh-forum.de/forum/thread/45381-kein-sound-hackintosh-high-sie@ra/$ 

Beitrag von Retch vom 3. Dezember 2019, 18:29

Ui cool, Hackintosh Z\*\*\*.

Da kannst du Mac OS gleich nochmal sauber installieren.

Wie das geht erfähnistruchud weiterfü[hre](https://www.hackintosh-forum.de/lexicon/entry/2-1-2-macos-install-stick-erstellen-mit-clover-bootloader/)nd

Beitrag von karacho vom 3. Dezember 2019, 18:31

Deinem obigen Screenshot nach, ist dein clover Bootloader auf einer Demnach hast du Windows und MacOS auf Laufwerk 0 installiert, der Bootlo Laufwerk 2

Beitrag von Yikes vom 3. Dezember 2019, 18:31

Nochmal installieren?

Hat alles so schön geklappt bis auf den Sound

Beitrag von karacho vom 3. Dezember 2019, 18:33

Deine Installationsart bzw diese Vorgehensweise wird hier nicht gern weniger gerne unterstützt.

Beitrag von Heroic73 vom 3. Dezember 2019, 18:34

vorallem weisst du nie was in dem system alles drin ist bzw was verändert hackintosh sollte immer das ziel sein, und dazu gehört nunmal eine sau etwas einarbeitung.

Beitrag von al6042 vom 3. Dezember 2019, 19:04

## [Yike](https://www.hackintosh-forum.de/user/66524-yikes/)s

Bitte lies unsere Forenregeln und arbeite danach auch unser Wiki durch.

Dieser Vorgang wird hiermit geschlossen!